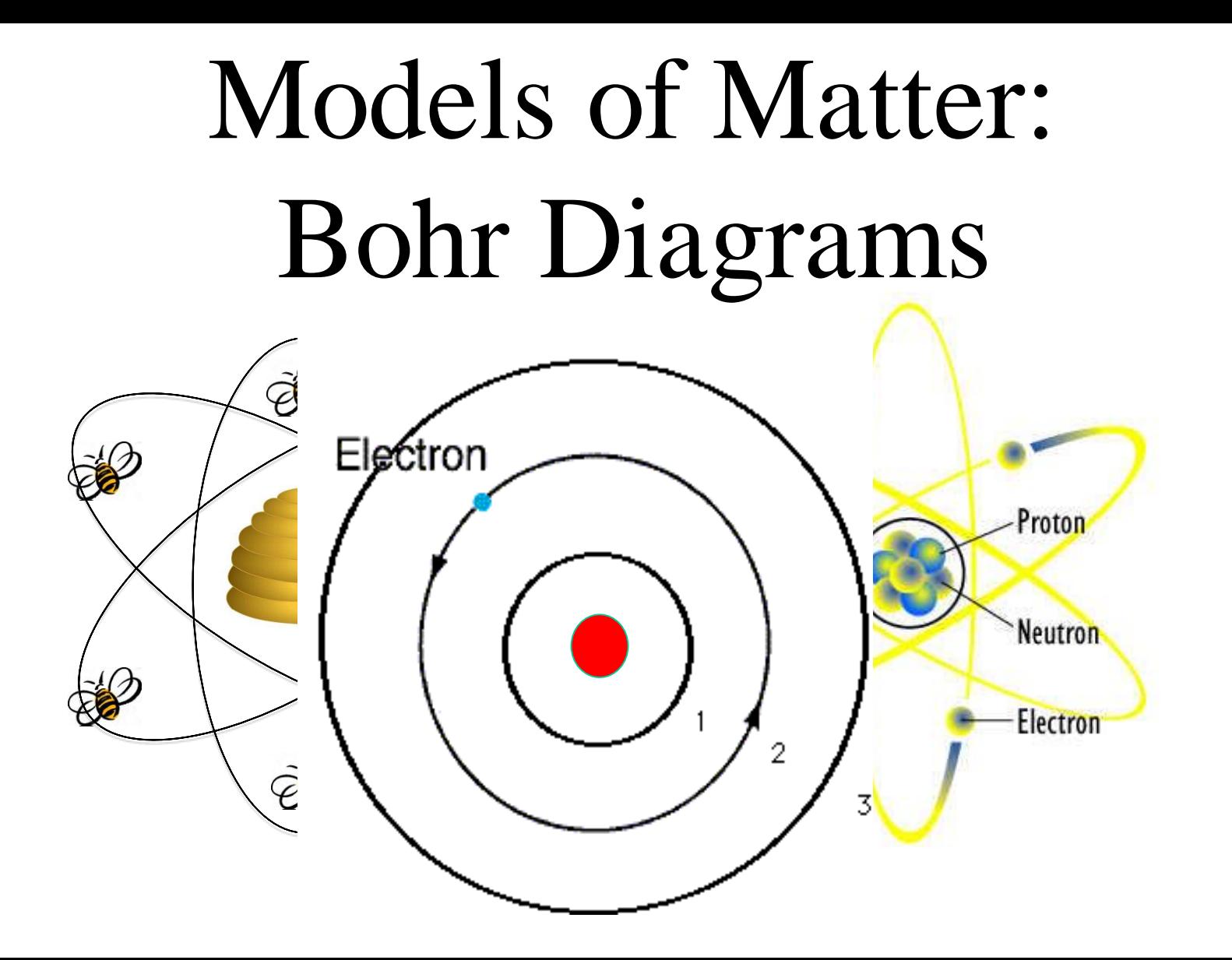

# **OUTCOME QUESTION(S): S1-2-05**

**How do you draw an atom using the Bohr model?**

## **Vocabulary &** *Concepts* orbit *Bohr Diagram* valence

#### **PRE-NOTE QUESTION(S):**

**Where is each subatomic particle placed in an** 

atom?<br>protons - in nuclius<br>neutrons - in nucleus Oletrons-around the nucleus

# **Refresh**

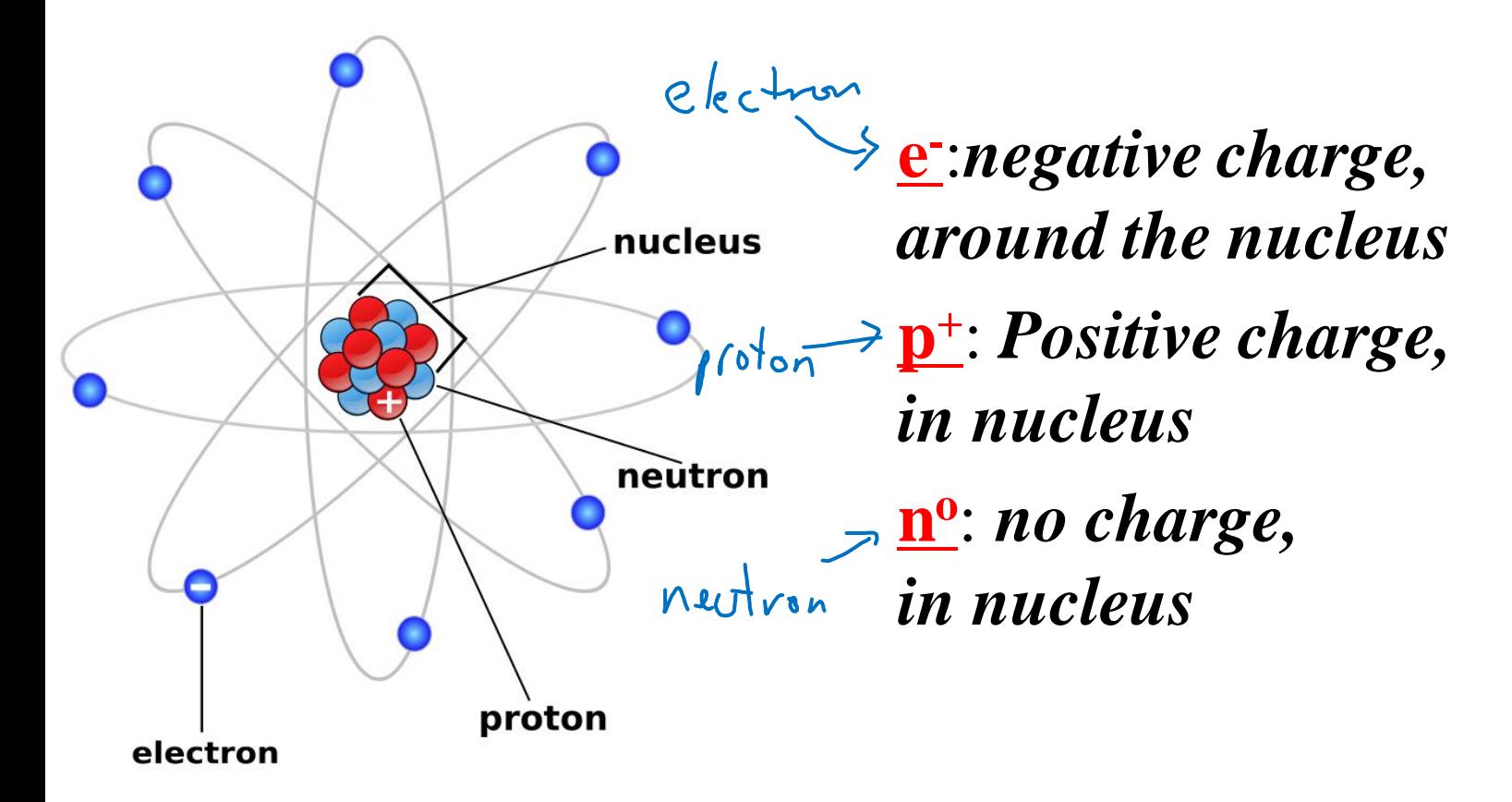

#### **Niels Bohr** (1913)

*"Flame Test" experiments* show **heated** elements emit a *unique pattern of colour*.

Each element showed a **unique colour** signature that is used to identify elements in mixtures or compounds

• This **emitted** light was *from excited electrons!*

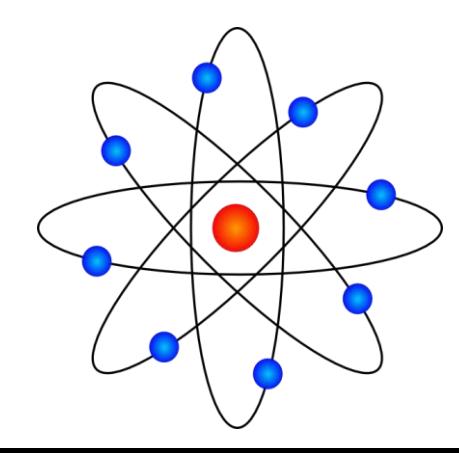

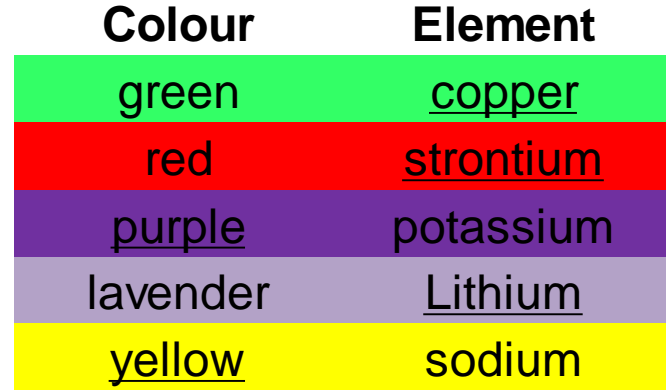

## *Hypothesis:* **Electrons move in** *organized circular paths* **of different** *distances* **around a nucleus.**

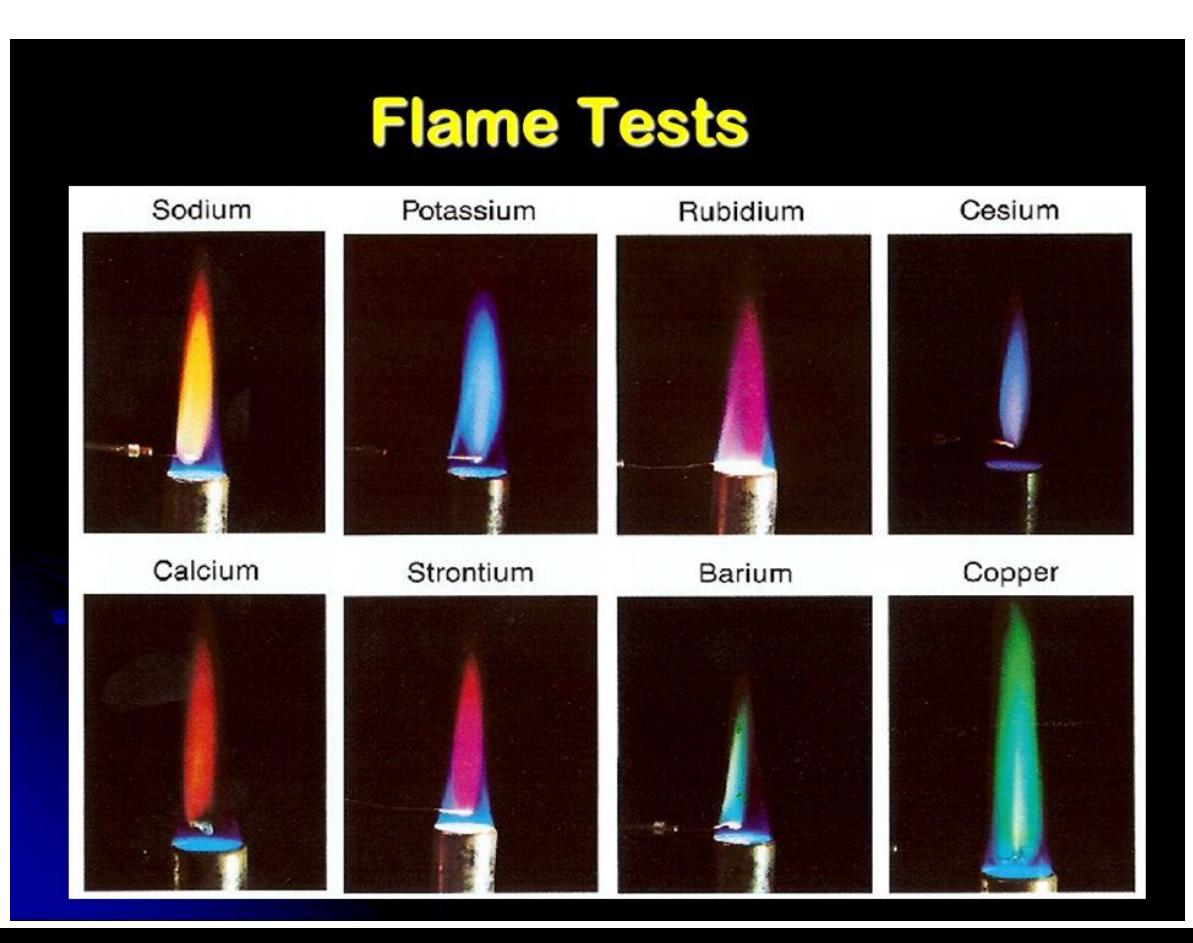

# **Orbit**: **location of electron motion around a nucleus.**

*Only a specific number of electrons fill each orbit!* 

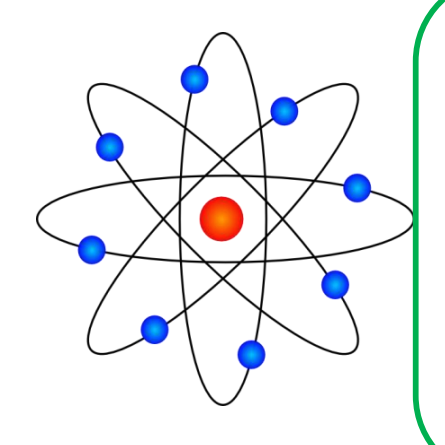

Bohr reasoned that *random* electron movement **cannot**  produce the **same** unique colour pattern EVERY TIME

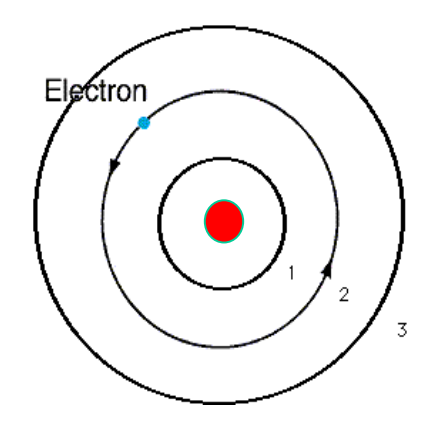

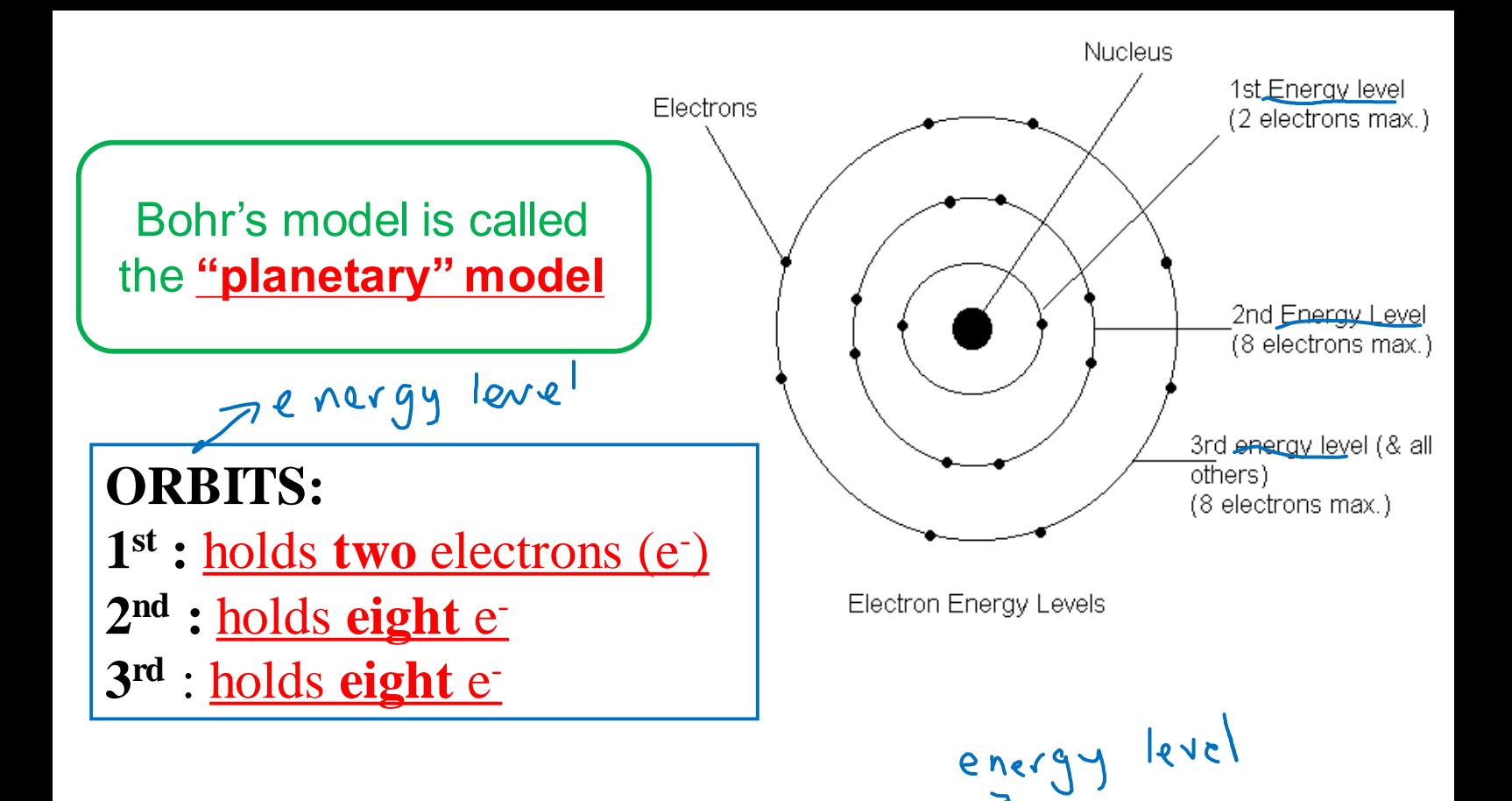

- Electrons occupy the *closest orbital first*
- *Each element have a different number of electrons*

#### **HOW DO WE KNOW HOW MANY PROTONS, NEUTRONS, AND ELECTRONS AN ATOM HAS?**

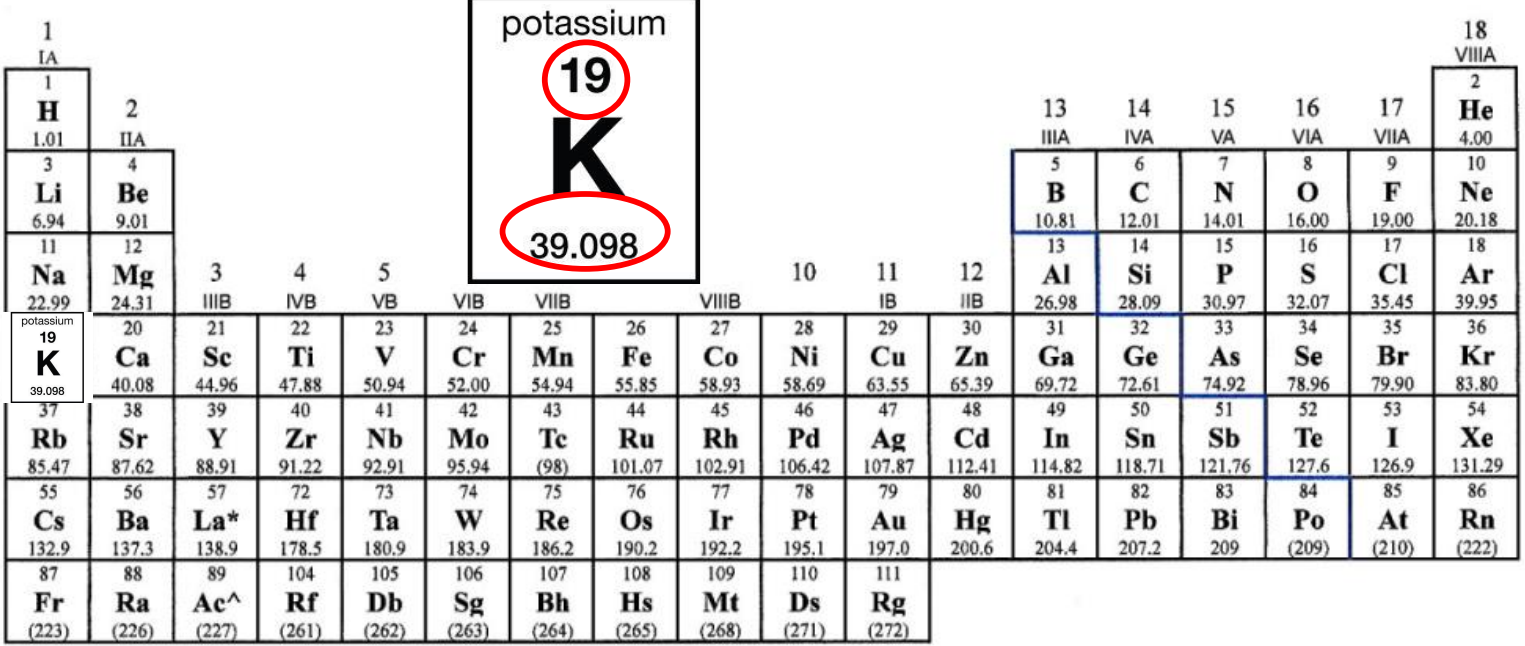

Use the atomic mass and atomic number to find the information (p<sup>+</sup>, n<sup>o</sup>, e<sup>-</sup>) to build **Bohr** atomic models **HOW DO WE KNOW HOW MANY PROTONS, NEUTRONS AND ELECTRONS AN ATOM HAS?** We use the atomic number and gitomic<br>**Protons = <u>atomic number</u>** mass<sup>1</sup> **Neutrons = atomic mass – atomic number Electrons = atomic number**

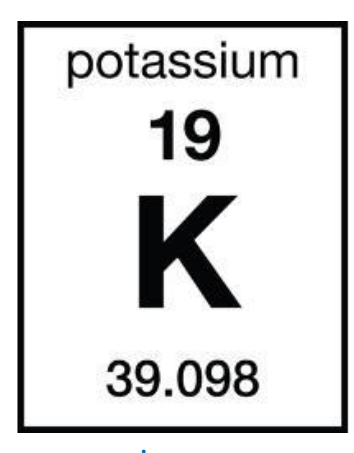

**Protons = 19 Neutrons = 39 -19=20 Electrons = 19**

# **Drawing a Complete Bohr Diagram:**

- 1. Determine **the** *number* of  $\mathbf{n}^{\circ}$ ,  $\mathbf{p}^{\dagger}$ ,  $\mathbf{e}^{\dagger}$  in the atom.
- 2. Draw the *nucleus*.
- 3. Label the #of **protons** and **neutrons**.
- 4. Add orbits and fill with the *appropriate # of e-* .

**Nitrogen** (N)  $p^+$  :  $\overline{Z}$  $n^{\circ}$  :  $14 - 7 = 7$ e<sup>-</sup> : <mark>7</mark>

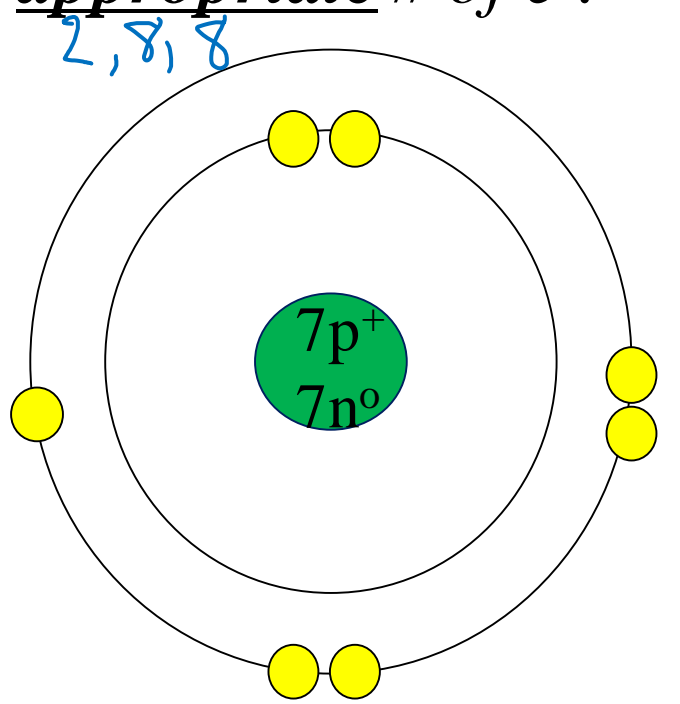

**[Lithium](http://web.visionlearning.com/custom/chemistry/animations/CHE1.3-an-animations.shtml)** (Li)  $p^+$  :  $\overline{3}$  $n^{\circ}$ :  $7 - 3 = 4$ e - : **3**

Remember the first shell can only hold 2 electrons before being "full"

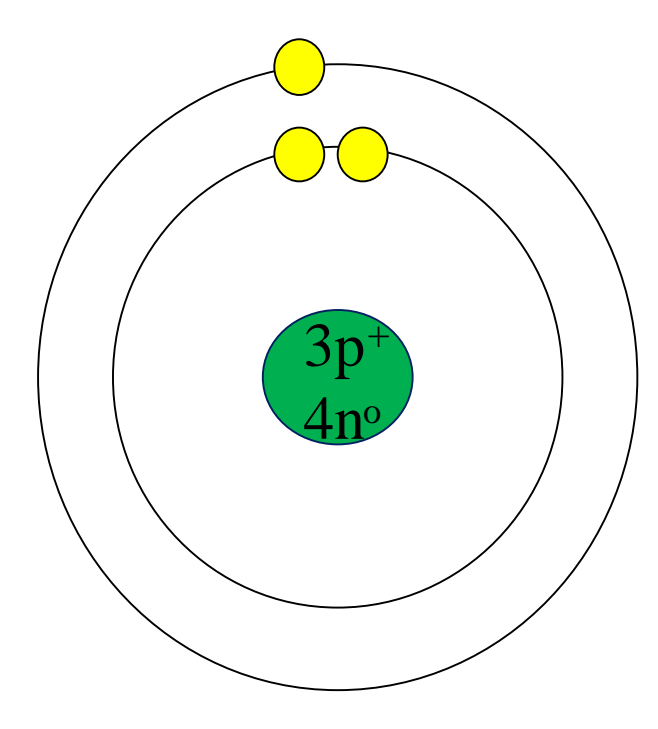

**[Sodium](http://web.visionlearning.com/custom/chemistry/animations/CHE1.3-an-animations.shtml)** (Na)  $p^+$  :  $\overline{\mathbf{11}}$ n <sup>o</sup>: **23 – 11 = 12**  e<sup>-</sup> : <u>11</u>

Putting electrons around in pairs at the quadrants makes it easier to count later

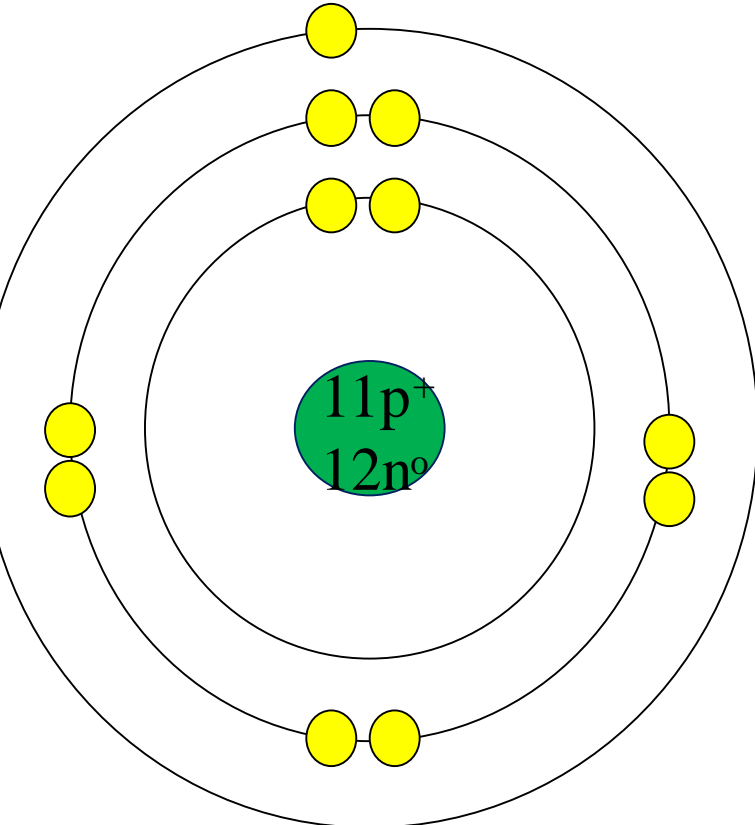

## **Valence:**

- •**Last** (outer) atom **orbit**
- •*All* electrons in **last orbit** are called **valence**

#### **electrons**

The number of **valence** electrons in an atom determines how the atom **chemically reacts**

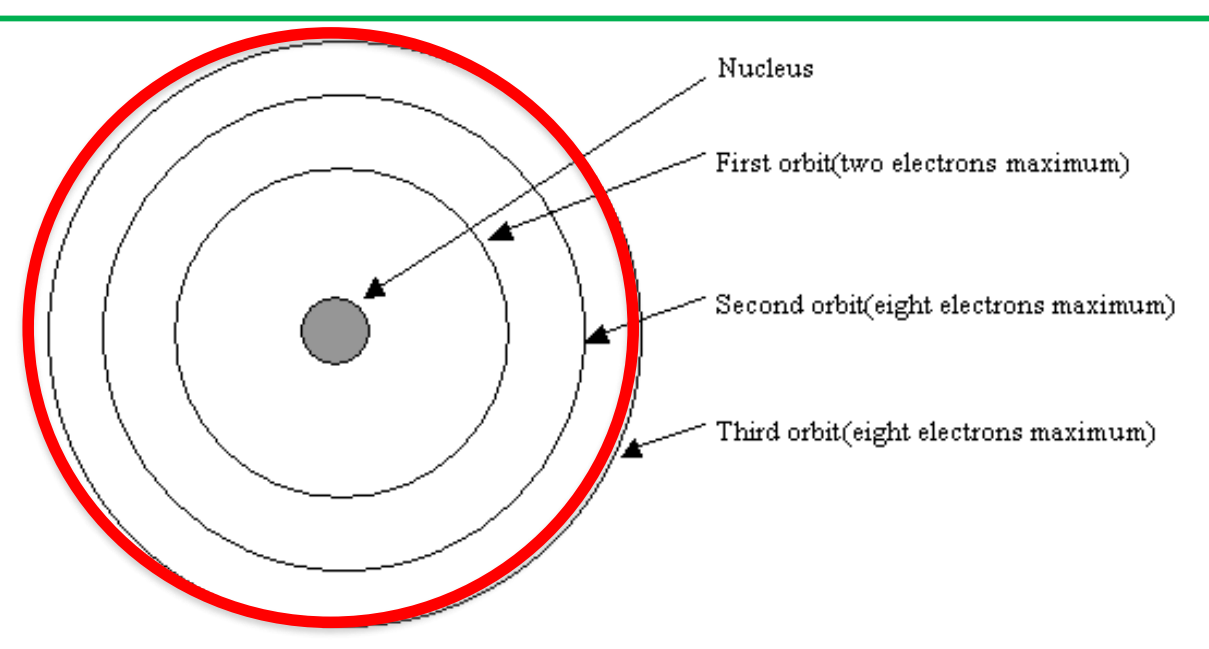

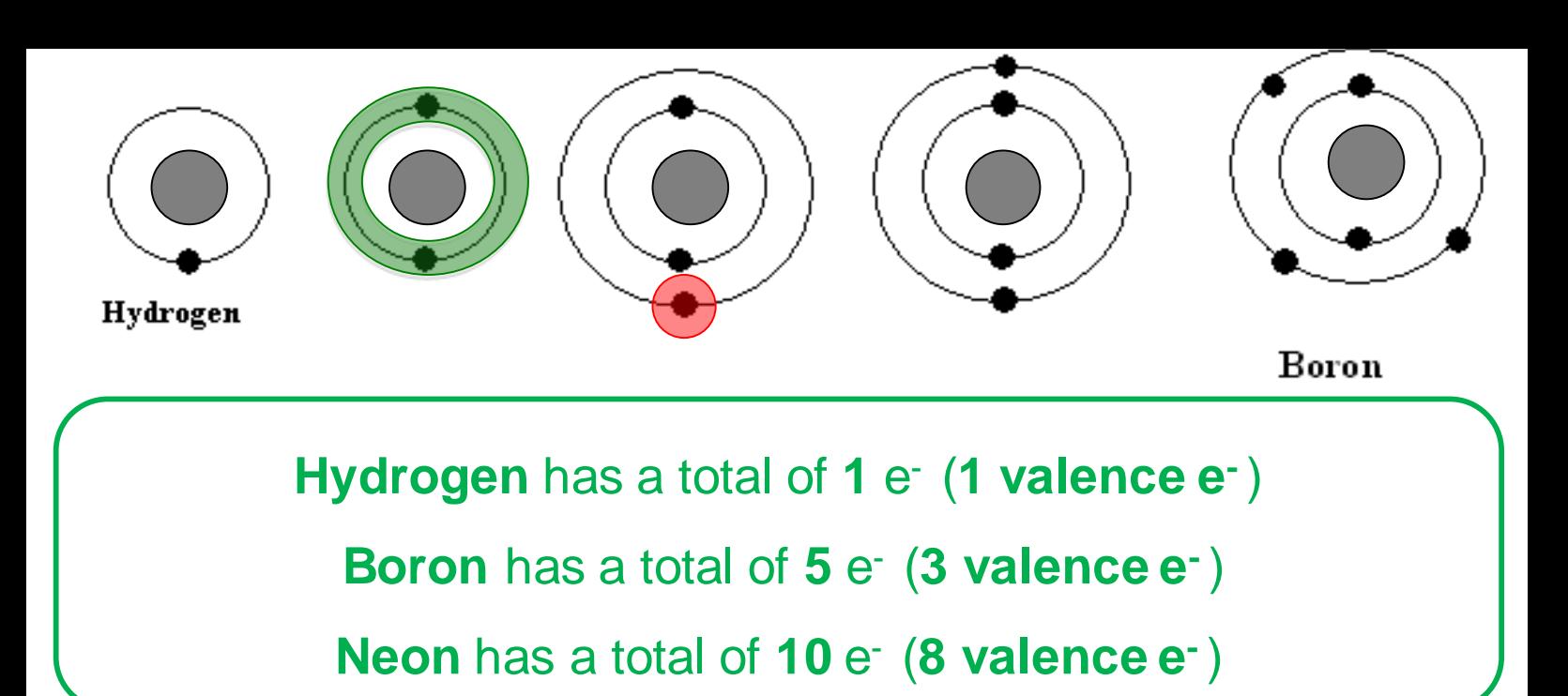

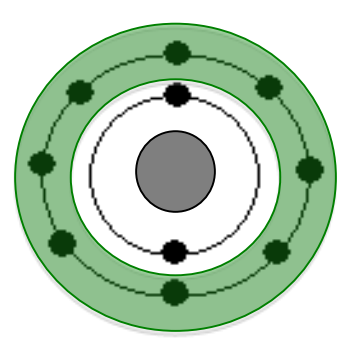

Neon